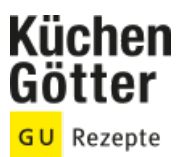

## Rezept **Lauwarmer Spitzkohlsalat mit Fisch**

Ein Rezept von Lauwarmer Spitzkohlsalat mit Fisch, am 01.05.2024

## **Zutaten**

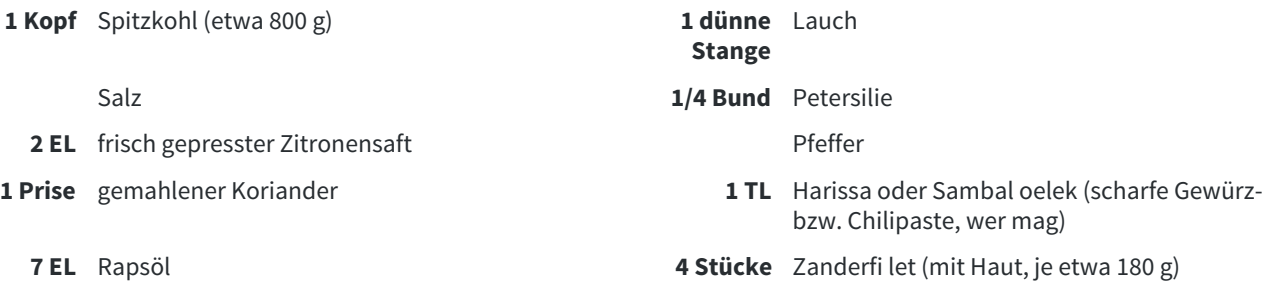

## **Rezeptinfos**

**Portionsgröße** Zutaten für 4 Personen **Schwierigkeitsgrad** leicht **Zeit** Zubereitung: 30 bis 60 min Dauer: 30 bis 60 min **Pro Portion** Ca. 350 kcal

## **Zubereitung**

- Alle welken Blätter vom Kohl ablösen. Den Kohl durch den Strunk vierteln, den Strunk jeweils herausschneiden. Die Kohlviertel waschen und in 1 cm breite Streifen schneiden. Vom Lauch das Wurzelbüschel und alle welken Teile abschneiden. Den Lauch längs aufschlitzen und gründlich waschen, auch zwischen den Schichten, dann in dünne Streifen schneiden. 1.
- In einem großen Topf reichlich Wasser zum Kochen bringen, salzen. Inzwischen Petersilie abbrausen, trocken schütteln und die Blättchen fein hacken. Zitronensaft mit Salz, Pfeffer, Koriander, Harissa oder Sambal oelek und nach und nach 4 EL Rapsöl zu einer Sauce verrühren. 2.
- 3 Kohl ins kochende Salzwasser geben und in etwa 4 Minuten bissfest kochen. Lauch dazugeben, kurz aufkochen lassen.
- Während das Gemüse gart, Fischfilets auf der Hautseite mit dem restlichen Öl einstreichen, mit Salz und Pfeffer würzen. Eine große Pfanne erhitzen. Die Filets mit der Haut nach unten einlegen und bei mittlerer bis starker Hitze etwa 4 Minuten braten. Umdrehen und bei geringer Hitze in etwa 2 Minuten fertig garen. 4.
- Gemüse abgießen, abtropfen lassen und mit der Sauce mischen, abschmecken. Die Zanderfilets auf vorgewärmte Teller geben und mit dem Kohlsalat servieren. 5.